# **Belot Documentation**

*Release 1.0*

**Valentin Yonev, Martin Dimitrov**

May 16, 2016

#### Developer documentation

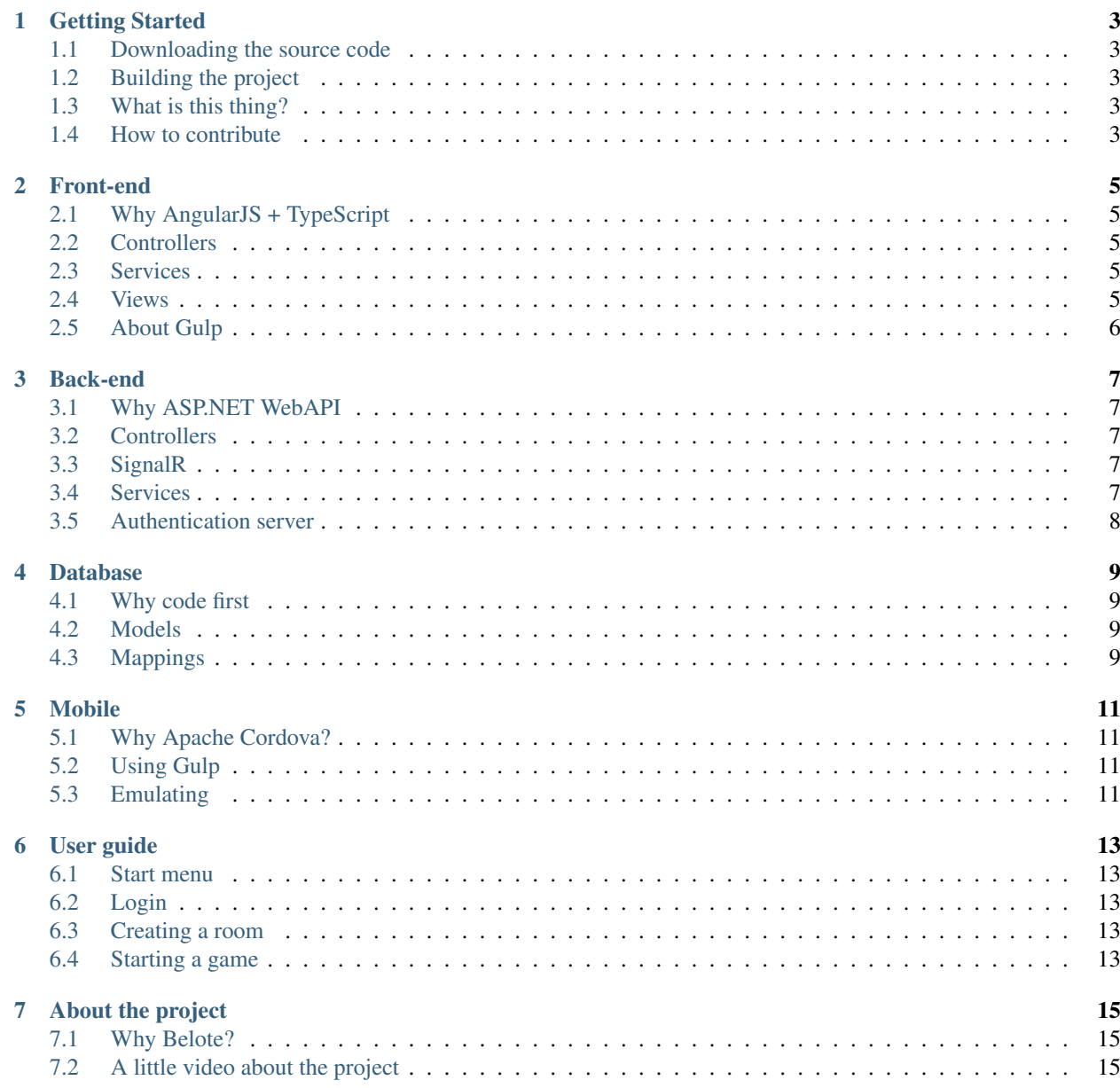

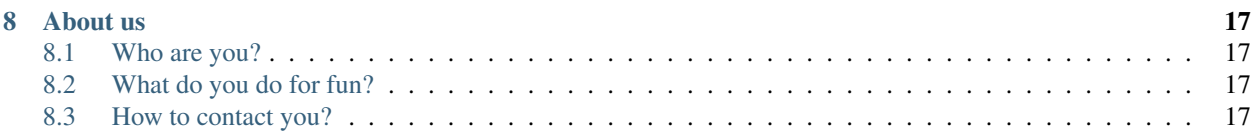

Belot is an online cross-platform multiplayer card game based on AngularJS, TypeScript and ASP.NET WebAPI. This documentation explayns why and how the game was created and how to run the code. You can jump to the sections below if you want to find out something in particular or just read it all. There will be pieces of code in this documentation, but keep in mind that if you want to understand the application better, you should download the source code and read it along with the documentation.

#### **Getting Started**

#### <span id="page-6-1"></span><span id="page-6-0"></span>**1.1 Downloading the source code**

You can find the source code of the project in our [Github repository](https://github.com/valentinJonev/Belote/) . It is open source so if you find any bugs or decide to improve it we welcome you to do it. Please do keep in mind that this is school project so try to document your changes as best as you can and please contact us afterwards. Also you can use this project as a template for your own projects, but please mention us with good.

#### <span id="page-6-2"></span>**1.2 Building the project**

To build the project you need to download [Visual Studio](https://www.visualstudio.com/en-us/products/visual-studio-community-vs.aspx) with [Apache Cordova](https://cordova.apache.org/) tools enabled for the mobile application. We recomend using Visual Studio 2015, but you can use whatever version sutes you if it supports Apache Cordova tools.

After opening the solution in VS you should see a tree structure in the Source Explorer. For a startup application you should select the Authentication server first and start it because it is crucial for the application. Then build and start the back-end and then the front-end. Also you can tweek the IP and port settings in the project settings. If you are going to build the mobile application do keep in mind that you are going to need some emulators. See the Mobile section for more information.

#### <span id="page-6-3"></span>**1.3 What is this thing?**

The project is organised in multiple applications - authentication server, back-end, front-end and a mobile application. For every one of them you can find more information in the specific section in this documentation. But if you find something undocumented please do contact us and we will document it.

#### <span id="page-6-4"></span>**1.4 How to contribute**

To contribute to the project please contact us. Maybe you have a great idea that we didn't think of or maybe it is in development. Do keep in mind that we try to keep our code clean and bug-free, so we recomend you to test your contributions carefuly and write tests for the CI platforms we are using. Also please document your code.

#### **Front-end**

#### <span id="page-8-1"></span><span id="page-8-0"></span>**2.1 Why AngularJS + TypeScript**

Lorem ipsum dolor sit amet, consectetur adipiscing elit. Aenean aliquet tortor nec ligula fringilla, facilisis condimentum ligula consectetur. Duis lectus dui, imperdiet eget dapibus a, tincidunt vitae sem. Cras ac finibus ligula. Vestibulum semper libero vel augue faucibus, vel ultricies nulla eleifend. Etiam rhoncus sollicitudin ipsum quis maximus. Cras sodales augue sed mi sodales ultrices. Ut dictum dictum nunc consectetur vulputate. In consectetur, nisl at sollicitudin faucibus, nulla neque tempus mauris, ut tempor lacus mauris ac massa. Donec commodo tortor eu augue tincidunt imperdiet.

#### <span id="page-8-2"></span>**2.2 Controllers**

Vestibulum ante ipsum primis in faucibus orci luctus et ultrices posuere cubilia Curae; Aliquam scelerisque vitae ipsum in dictum. Aenean eu finibus nibh, id faucibus elit. Sed sed lobortis libero, vitae molestie lacus. Aenean pulvinar orci erat, ut scelerisque augue vehicula sed. Curabitur ultricies vulputate ex, euismod tincidunt massa venenatis a. Donec condimentum massa id nibh ornare maximus. Praesent dapibus neque quis mauris scelerisque pharetra. Maecenas ultrices felis vel dolor sagittis, eu fringilla est fringilla. Nam ac sodales justo, nec consequat purus. Donec tincidunt laoreet mi non lobortis. In maximus placerat condimentum.

#### <span id="page-8-3"></span>**2.3 Services**

Vivamus non elementum urna. Fusce mollis vel est ut sodales. Cras efficitur ligula vel dolor maximus ullamcorper. Phasellus et turpis porttitor, sagittis libero in, tempus lorem. Nunc leo tortor, congue sit amet justo quis, sollicitudin posuere tortor. Pellentesque ultricies ipsum orci, eget posuere eros varius id. Nulla dapibus consectetur rhoncus. Curabitur pulvinar tellus mauris, ac accumsan nulla venenatis at. Cras vulputate diam et sem laoreet ornare.

#### <span id="page-8-4"></span>**2.4 Views**

Ut ornare imperdiet dolor eget iaculis. Etiam et justo volutpat, consequat turpis non, pretium libero. Sed tristique, ipsum vitae tempus porttitor, mauris odio bibendum augue, eget tempus purus risus at libero. Pellentesque facilisis, enim vitae sagittis feugiat, nulla nisl tristique nunc, eget ultrices orci mauris eu nibh. Praesent bibendum, diam nec cursus accumsan, lorem libero pellentesque elit, a rhoncus elit dolor id elit. Proin quis turpis arcu. Aliquam cursus cursus laoreet. Class aptent taciti sociosqu ad litora torquent per conubia nostra, per inceptos himenaeos. Ut facilisis id justo ut suscipit. Proin tincidunt pulvinar posuere. Suspendisse ultrices vel lacus rutrum tristique. Duis laoreet dolor nunc, in pulvinar purus aliquam finibus. Maecenas consectetur tempus lacus vel suscipit. Aenean imperdiet tortor tortor, id efficitur mauris iaculis vitae. Donec auctor diam justo, vitae sagittis ligula ultrices sit amet.

# <span id="page-9-0"></span>**2.5 About Gulp**

Nulla sollicitudin odio sem, quis tristique arcu gravida a. Quisque luctus ligula eu eros cursus condimentum at a ex. Duis id lorem sollicitudin, malesuada dui nec, euismod odio. Phasellus ac turpis hendrerit, tincidunt urna posuere, ultrices velit. In eu nisi metus. Sed tristique est et leo rutrum feugiat. Ut rutrum vehicula arcu sollicitudin auctor. Duis lobortis ante sit amet faucibus auctor. Aliquam erat volutpat. Integer varius sem id fermentum tincidunt. Etiam ultrices massa sit amet quam pellentesque, ac dictum magna sollicitudin. Vestibulum nibh ipsum, dapibus eget nibh a, mattis imperdiet urna. Aliquam eget venenatis dolor, vel vestibulum libero. Duis maximus mi nec augue sodales tempor. Nunc laoreet turpis gravida imperdiet semper. Aenean a tortor nunc.

#### **Back-end**

## <span id="page-10-1"></span><span id="page-10-0"></span>**3.1 Why ASP.NET WebAPI**

Lorem ipsum dolor sit amet, consectetur adipiscing elit. Aenean aliquet tortor nec ligula fringilla, facilisis condimentum ligula consectetur. Duis lectus dui, imperdiet eget dapibus a, tincidunt vitae sem. Cras ac finibus ligula. Vestibulum semper libero vel augue faucibus, vel ultricies nulla eleifend. Etiam rhoncus sollicitudin ipsum quis maximus. Cras sodales augue sed mi sodales ultrices. Ut dictum dictum nunc consectetur vulputate. In consectetur, nisl at sollicitudin faucibus, nulla neque tempus mauris, ut tempor lacus mauris ac massa. Donec commodo tortor eu augue tincidunt imperdiet.

## <span id="page-10-2"></span>**3.2 Controllers**

Vestibulum ante ipsum primis in faucibus orci luctus et ultrices posuere cubilia Curae; Aliquam scelerisque vitae ipsum in dictum. Aenean eu finibus nibh, id faucibus elit. Sed sed lobortis libero, vitae molestie lacus. Aenean pulvinar orci erat, ut scelerisque augue vehicula sed. Curabitur ultricies vulputate ex, euismod tincidunt massa venenatis a. Donec condimentum massa id nibh ornare maximus. Praesent dapibus neque quis mauris scelerisque pharetra. Maecenas ultrices felis vel dolor sagittis, eu fringilla est fringilla. Nam ac sodales justo, nec consequat purus. Donec tincidunt laoreet mi non lobortis. In maximus placerat condimentum.

# <span id="page-10-3"></span>**3.3 SignalR**

Vivamus non elementum urna. Fusce mollis vel est ut sodales. Cras efficitur ligula vel dolor maximus ullamcorper. Phasellus et turpis porttitor, sagittis libero in, tempus lorem. Nunc leo tortor, congue sit amet justo quis, sollicitudin posuere tortor. Pellentesque ultricies ipsum orci, eget posuere eros varius id. Nulla dapibus consectetur rhoncus. Curabitur pulvinar tellus mauris, ac accumsan nulla venenatis at. Cras vulputate diam et sem laoreet ornare.

#### <span id="page-10-4"></span>**3.4 Services**

Ut ornare imperdiet dolor eget iaculis. Etiam et justo volutpat, consequat turpis non, pretium libero. Sed tristique, ipsum vitae tempus porttitor, mauris odio bibendum augue, eget tempus purus risus at libero. Pellentesque facilisis, enim vitae sagittis feugiat, nulla nisl tristique nunc, eget ultrices orci mauris eu nibh. Praesent bibendum, diam nec cursus accumsan, lorem libero pellentesque elit, a rhoncus elit dolor id elit. Proin quis turpis arcu. Aliquam cursus cursus laoreet. Class aptent taciti sociosqu ad litora torquent per conubia nostra, per inceptos himenaeos. Ut facilisis id justo ut suscipit. Proin tincidunt pulvinar posuere. Suspendisse ultrices vel lacus rutrum tristique. Duis laoreet dolor nunc, in pulvinar purus aliquam finibus. Maecenas consectetur tempus lacus vel suscipit. Aenean imperdiet tortor tortor, id efficitur mauris iaculis vitae. Donec auctor diam justo, vitae sagittis ligula ultrices sit amet.

# <span id="page-11-0"></span>**3.5 Authentication server**

Nulla sollicitudin odio sem, quis tristique arcu gravida a. Quisque luctus ligula eu eros cursus condimentum at a ex. Duis id lorem sollicitudin, malesuada dui nec, euismod odio. Phasellus ac turpis hendrerit, tincidunt urna posuere, ultrices velit. In eu nisi metus. Sed tristique est et leo rutrum feugiat. Ut rutrum vehicula arcu sollicitudin auctor. Duis lobortis ante sit amet faucibus auctor. Aliquam erat volutpat. Integer varius sem id fermentum tincidunt. Etiam ultrices massa sit amet quam pellentesque, ac dictum magna sollicitudin. Vestibulum nibh ipsum, dapibus eget nibh a, mattis imperdiet urna. Aliquam eget venenatis dolor, vel vestibulum libero. Duis maximus mi nec augue sodales tempor. Nunc laoreet turpis gravida imperdiet semper. Aenean a tortor nunc.

#### **Database**

#### <span id="page-12-1"></span><span id="page-12-0"></span>**4.1 Why code first**

Lorem ipsum dolor sit amet, consectetur adipiscing elit. Aenean aliquet tortor nec ligula fringilla, facilisis condimentum ligula consectetur. Duis lectus dui, imperdiet eget dapibus a, tincidunt vitae sem. Cras ac finibus ligula. Vestibulum semper libero vel augue faucibus, vel ultricies nulla eleifend. Etiam rhoncus sollicitudin ipsum quis maximus. Cras sodales augue sed mi sodales ultrices. Ut dictum dictum nunc consectetur vulputate. In consectetur, nisl at sollicitudin faucibus, nulla neque tempus mauris, ut tempor lacus mauris ac massa. Donec commodo tortor eu augue tincidunt imperdiet.

#### <span id="page-12-2"></span>**4.2 Models**

Vestibulum ante ipsum primis in faucibus orci luctus et ultrices posuere cubilia Curae; Aliquam scelerisque vitae ipsum in dictum. Aenean eu finibus nibh, id faucibus elit. Sed sed lobortis libero, vitae molestie lacus. Aenean pulvinar orci erat, ut scelerisque augue vehicula sed. Curabitur ultricies vulputate ex, euismod tincidunt massa venenatis a. Donec condimentum massa id nibh ornare maximus. Praesent dapibus neque quis mauris scelerisque pharetra. Maecenas ultrices felis vel dolor sagittis, eu fringilla est fringilla. Nam ac sodales justo, nec consequat purus. Donec tincidunt laoreet mi non lobortis. In maximus placerat condimentum.

#### <span id="page-12-3"></span>**4.3 Mappings**

Vivamus non elementum urna. Fusce mollis vel est ut sodales. Cras efficitur ligula vel dolor maximus ullamcorper. Phasellus et turpis porttitor, sagittis libero in, tempus lorem. Nunc leo tortor, congue sit amet justo quis, sollicitudin posuere tortor. Pellentesque ultricies ipsum orci, eget posuere eros varius id. Nulla dapibus consectetur rhoncus. Curabitur pulvinar tellus mauris, ac accumsan nulla venenatis at. Cras vulputate diam et sem laoreet ornare.

#### **Mobile**

# <span id="page-14-1"></span><span id="page-14-0"></span>**5.1 Why Apache Cordova?**

Lorem ipsum dolor sit amet, consectetur adipiscing elit. Aenean aliquet tortor nec ligula fringilla, facilisis condimentum ligula consectetur. Duis lectus dui, imperdiet eget dapibus a, tincidunt vitae sem. Cras ac finibus ligula. Vestibulum semper libero vel augue faucibus, vel ultricies nulla eleifend. Etiam rhoncus sollicitudin ipsum quis maximus. Cras sodales augue sed mi sodales ultrices. Ut dictum dictum nunc consectetur vulputate. In consectetur, nisl at sollicitudin faucibus, nulla neque tempus mauris, ut tempor lacus mauris ac massa. Donec commodo tortor eu augue tincidunt imperdiet.

## <span id="page-14-2"></span>**5.2 Using Gulp**

Vestibulum ante ipsum primis in faucibus orci luctus et ultrices posuere cubilia Curae; Aliquam scelerisque vitae ipsum in dictum. Aenean eu finibus nibh, id faucibus elit. Sed sed lobortis libero, vitae molestie lacus. Aenean pulvinar orci erat, ut scelerisque augue vehicula sed. Curabitur ultricies vulputate ex, euismod tincidunt massa venenatis a. Donec condimentum massa id nibh ornare maximus. Praesent dapibus neque quis mauris scelerisque pharetra. Maecenas ultrices felis vel dolor sagittis, eu fringilla est fringilla. Nam ac sodales justo, nec consequat purus. Donec tincidunt laoreet mi non lobortis. In maximus placerat condimentum.

# <span id="page-14-3"></span>**5.3 Emulating**

Vivamus non elementum urna. Fusce mollis vel est ut sodales. Cras efficitur ligula vel dolor maximus ullamcorper. Phasellus et turpis porttitor, sagittis libero in, tempus lorem. Nunc leo tortor, congue sit amet justo quis, sollicitudin posuere tortor. Pellentesque ultricies ipsum orci, eget posuere eros varius id. Nulla dapibus consectetur rhoncus. Curabitur pulvinar tellus mauris, ac accumsan nulla venenatis at. Cras vulputate diam et sem laoreet ornare.

# **User guide**

<span id="page-16-0"></span>Welcome to our Belot Game. Here you'll find all the basic information you need to get set up and start playing.

# <span id="page-16-1"></span>**6.1 Start menu**

buttons descriptions, etc.

# <span id="page-16-2"></span>**6.2 Login**

Wtf is login page

# <span id="page-16-3"></span>**6.3 Creating a room**

Wtf is a room

# <span id="page-16-4"></span>**6.4 Starting a game**

Loooooooooooooooooool

# **About the project**

<span id="page-18-0"></span>Belote is a free online multiplayer belote game simulator, usable on iOS, Android, Windows Phone and also available in the browser. It is made with AngularJS, TypeScript and ASP.NET.

# <span id="page-18-1"></span>**7.1 Why Belote?**

Have you ever been in a place, where you want to play belote, but you cannot? The teacher stops you, because you are in class? There is no table for the cards? You forgot your cards at home? The our simulator is just for you.

- Easy to use UI
- Easy and fast set up of games between your friends
- Solo Mode available
- Custom All Chat, so you can chat and have fun with the other players

# <span id="page-18-2"></span>**7.2 A little video about the project**

*some video here*

#### **About us**

#### <span id="page-20-1"></span><span id="page-20-0"></span>**8.1 Who are you?**

We are two computer science students from Bulgaria. We are currently 11-th grade and we are looking into gainig more experience. We are [Martin Dimitrov](https://www.facebook.com/martin.dimitrov.714) and [Valentin Yonev](https://www.facebook.com/oklav) . Martin is responsible for the *awful* design of the application and I am responsible for the *buggy* code behind it.

# <span id="page-20-2"></span>**8.2 What do you do for fun?**

Outside of our school and job lives we like to listen to *lots* of music, watch movies, go to cafes, *bla bla bla*. But we also enjoy hiking, skiing, riding bikes and playing games. We both like extreme sports like paragliding and canoe kayak.

# <span id="page-20-3"></span>**8.3 How to contact you?**

Well, you can contact us by writing us an email [\(Martin's email](mailto:marto.dimitrov@mail.bg), [my email\)](mailto:valentin.ionev@live.com) or by messaging us on Facebook. We will be very happy to answer your questions so you can write us about everything. Even for a beer if you are close enough to us.  $:$ )